Федеральное государственное бюджетное образовательное учреждение высшего образования «Алтайский государственный технический университет им. И.И. Ползунова»

## **СОГЛАСОВАНО**

Декан ФИТ А.С. Авдеев

# **Рабочая программа дисциплины**

Код и наименование дисциплины: **Б1.В.ДВ.2.1 «Проектирование аппаратного обеспечения автоматизированных систем»**

Код и наименование направления подготовки (специальности): **09.03.01** 

**Информатика и вычислительная техника** 

Направленность (профиль, специализация): **Программно-техническое** 

### **обеспечение автоматизированных систем**

Статус дисциплины: **элективные дисциплины (модули)**

Форма обучения: **очная**

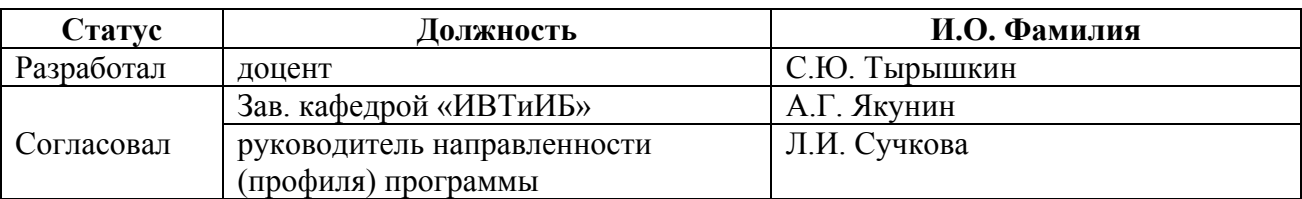

г. Барнаул

### **1. Перечень планируемых результатов обучения по дисциплине, соотнесенных с индикаторами достижения компетенций**

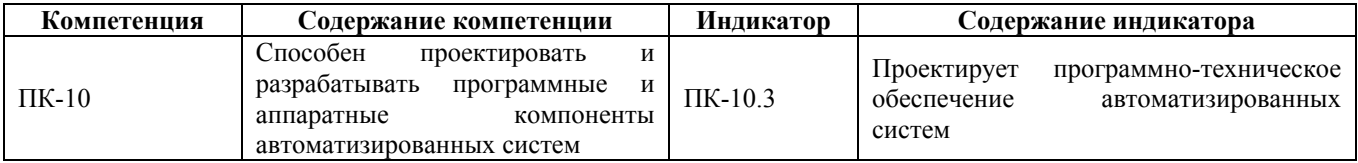

#### **2. Место дисциплины в структуре образовательной программы**

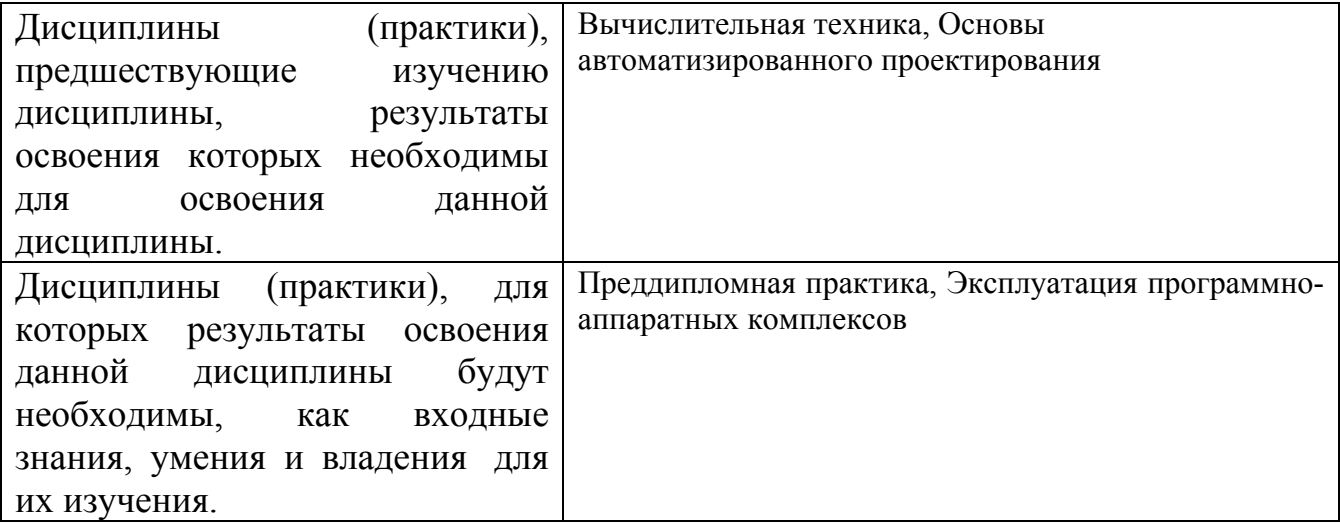

**3. Объем дисциплины в зачетных единицах с указанием количества академических часов, выделенных на контактную работу обучающегося с преподавателем (по видам учебных занятий) и на самостоятельную работу обучающегося**

Общий объем дисциплины в з.е. /час: 4 / 144 Форма промежуточной аттестации: Зачет

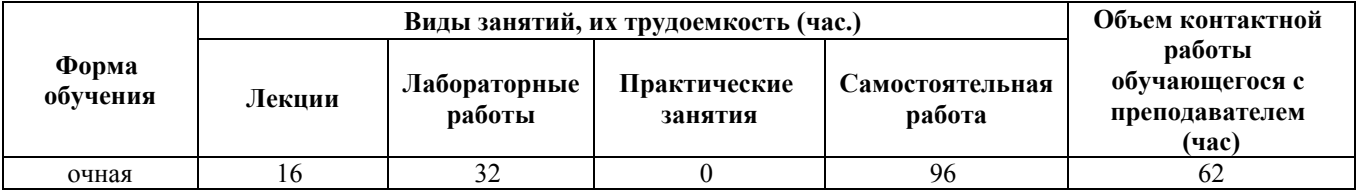

**4. Содержание дисциплины, структурированное по темам (разделам) с указанием отведенного на них количества академических часов и видов учебных занятий**

**Форма обучения: очная** *Семестр: 7*

**Лекционные занятия (16ч.)**

**1. Особенности радиоэлектронной аппаратуры как объекта проектирования. Проектирование и разработка программных и аппаратных компонентов автоматизированных систем {беседа} (4ч.)[3,4,5,6]** Основные этапы проектирования аппаратного обеспечения автоматизированных систем. Основные этапы проектирования программного обеспечения автоматизированных систем. Эргономика и интерфейс взаимодействия. Единая система конструкторской документации (ЕСКД).

**2. Проектирование программно-технического обеспечение автоматизированных систем {с элементами электронного обучения и дистанционных образовательных технологий} (4ч.)[3,4,5,6]** Понятие программно-технического обеспечения автоматизированных систем. Этапы проектирования программно-технического обеспечения автоматизированных систем. Объединение отдельных узлов и модулей радиоэлектронной аппаратуры в единое целое. Проводные и беспроводные интерфейсы.

**3. Печатный монтаж и печатные платы. {беседа} (2ч.)[4]** Классификация печатных плат. Технология изготовления печатных плат. Основные технологические слои при изготовлении печатных плат. Способы монтажа элементов на печатную плату. Современное состояние производства печатных плат. Технологические нормы и допуски. Стоимость и сроки изготовления печатных плат. Конструкторско-технологическая документация для производства печатных плат и монтажа изделий.

**4. Традиционные способы проектирования и изготовления печатные платы. {с элементами электронного обучения и дистанционных образовательных технологий} (2ч.)[3,4,5,6]** Ручное проектирование, ручная разводка печатных плат. Традиционные принципы проектирования. Требования к формированию документации. Простейшие способы изготовления печатных плат. Основные приемы монтажа компонентов на печатную плату, технология настройки и тестирования печатных плат.

**5. Средства автоматизации проектирования радиоэлектронной аппаратуры. {с элементами электронного обучения и дистанционных образовательных технологий} (4ч.)[3,4,5,6]** Основные задачи автоматизации проектирования. Современные программные пакеты для автоматизации проектирования радиоэлектронной аппаратуры. Нумерация и назначение слоев печатной платы. Нумерация элементов печатной платы. Нестандартные области и элементы печатной платы. Трансляция электрической принципиальной схемы в шаблон печатной платы. Компоновка элементов. Трассировка соединений. Проектирование межузловых и межблочных соединений. Защита печатных плат и компонентов от внешних условий. Автоматизация подготовки проектной, конструкторской и технологической документации. Жизненный цикл аппаратного обеспечения автоматизированных систем. Тестирование, наладка, поддержка аппаратного обеспечения автоматизированных систем.

## **Лабораторные работы (32ч.)**

**1. Моделирование простых комбинаторных схем {творческое задание} (4ч.)[1,4,5]** Для заданной таблицы истинности системы функций составить оптимальную цифровую схему. Минимизацию функции выполнить, используя тождества булевой алгебры и используя карты Карно. Получить временные диаграммы работы схемы.

**2. Описание и моделирование нерегулярных логических схем {творческое задание**} (6ч.)[1,4,5] 1)□Составить описание каждого модуля, входящего в схему, на языке VНDL.

2) <sup>о</sup>Составить структурное описание схемы в целом.

3) Провести моделирование и получить временную диаграмму.

**3. Описание и моделирование регулярных логических схем {творческое задание} (8ч.)[1,4,5]** Провести описание (двумя способами) логической схемы с регулярными соединениями элементов и сравнить результаты моделирования. Добавить в проект модуль тестирования.

**4. Конечный автомат {творческое задание} (8ч.)[1,4,5]** Написать на VHDL описание модуля конечного автомата. В описании модуля использовать перечисляемый тип VHDL. Составить тестовый модуль и получить временные диаграммы.

**5. Использование синтезируемого процессорного ядра {творческое задание} (6ч.)[1,2,3,4,5,6]** Написать на ассемблере программу для ядра PicoBlaze. Добавить в проект на VHDL IР-блок процессорного ядра с созданной программой. Требуется управлять светодиодами, которые должны зажигаться в том порядке, который указан в индивидуальном задании.

### **Самостоятельная работа (96ч.)**

**1. Самостоятельное изучение теоретического материала {с элементами электронного обучения и дистанционных образовательных технологий} (68ч.)[1,2,3,4,5,6,7,8]**

**2. Подготовка к лабораторным работам {разработка проекта} (18ч.)[1,4,5,7,8]** Лабораторные работы выполняются по индивидуальным заданиям, выдаваемым каждому студенту. Текущий контроль освоения материала проводится в процессе приема лабораторных работ.

**3. Подготовка к зачету {с элементами электронного обучения и дистанционных образовательных технологий} (10ч.)[1,2,3,4,5,6,7,8]**

## **5. Перечень учебно-методического обеспечения самостоятельной работы обучающихся по дисциплине**

Для каждого обучающегося обеспечен индивидуальный неограниченный доступ к электронно-библиотечным системам: Лань, Университетская библиотека он-лайн, электронной библиотеке АлтГТУ и к электронной информационно-образовательной среде:

1. Тырышкин С.Ю. Лабораторный практикум по курсу «Проектирование аппаратного обеспечения автоматизированных систем», Методические указания, 2021. - 78с. Прямая ссылка: http://elib.altstu.ru/eum/download/ivtib/uploads/tyryshkin-s-yu-ivtiib-5ffd345923b21.pdf

2. Тырышкин С.Ю. Указания к контрольной работе по курсу «Проектирование аппаратного обеспечения автоматизированных систем»: для студентов направления 09.03.01 «Информатика и вычислительная техника» и «Информационная безопасность» / Алт. гос. техн. ун-т им. И.И.

Ползунова. – Барнаул, 2021. - 20 с., ил.

http://elib.altstu.ru/eum/download/ivtib/uploads/tyryshkin-s-yu-ivtiib-602a098ac3693.pdf

3. Третьяков, А.А., Сучкова, Л.И. Методические указания к выполнению лабораторных работ по дисциплине «Проектирование архитектуры и программного обеспечения автоматизированных систем»/ А.А. Третьяков; АлтГТУ им. И.И. Ползунова. – Барнаул, АлтГТУ, 2020. –30c.

Прямая ссылка: http://elib.altstu.ru/eum/download/ivtib/Tretyakov\_PAPOAS\_mu.pdf

## **6. Перечень учебной литературы**

6.1. Основная литература

4. Есин С.Б. Учебно-методическое пособие по курсу "Компьютерное проектирование" для студентов очной формы обучения. АлтГТУ - 2023. - 76с. Прямая ссылка: http://elib.altstu.ru/eum/download/thpz/Esin\_CompPr\_o\_ump.pdf

5. Вылегжанина, А.О. Информационно-технологическое и программное обеспечение управления проектом : учебное пособие / А.О. Вылегжанина. - М. ; Берлин : Директ-Медиа, 2015. - 429 с. : ил., схем., табл. - Библиогр. в кн. - ISBN 978-5-4475-4462-1 ; То же [Электронный ресурс]. - URL: http://biblioclub.ru/index.php?page=book&id=362892

6.2. Дополнительная литература

6. Ехлаков Ю. П. Введение в программную инженерию [Текст]: учебное пособие /Ю.П. Ехлаков. - Томск, «Эль Контент», 2011. - 148 с. Доступ из ЭБС «Университетская библиотека ONLINE». Режим доступа: http://biblioclub.ru/index.php?page=book\_red&id=209001&sr=1

## **7. Перечень ресурсов информационно-телекоммуникационной сети «Интернет», необходимых для освоения дисциплины**

7. Проектирование электронных устройств в Multisim 14.0. Часть 1. URL: https://cxem.net/comp/comp205.php

8. Введение в Multisim. URL: http://of.bsu.ru/ebook/mikroprochess/Manual\_multisim\_rus.pdf

#### **8. Фонд оценочных материалов для проведения текущего контроля успеваемости и промежуточной аттестации**

Содержание промежуточной аттестации раскрывается в комплекте контролирующих материалов, предназначенных для проверки соответствия уровня подготовки по дисциплине требованиям ФГОС, которые хранятся на кафедре-разработчике РПД в печатном виде и в ЭИОС.

Фонд оценочных материалов (ФОМ) по дисциплине представлен в приложении А.

## **9. Перечень информационных технологий, используемых при осуществлении образовательного процесса по дисциплине, включая перечень программного обеспечения и информационных справочных систем**

Для успешного освоения дисциплины используются ресурсы электронной информационнообразовательной среды, образовательные интернет-порталы, глобальная компьютерная сеть Интернет. В процессе изучения дисциплины происходит интерактивное взаимодействие обучающегося с преподавателем через личный кабинет студента.

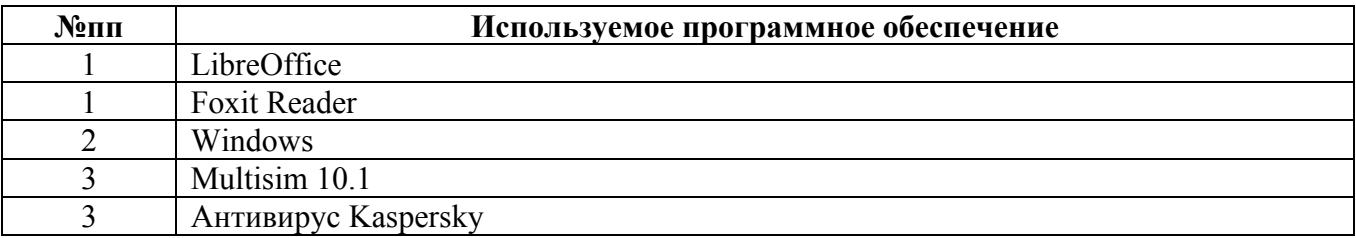

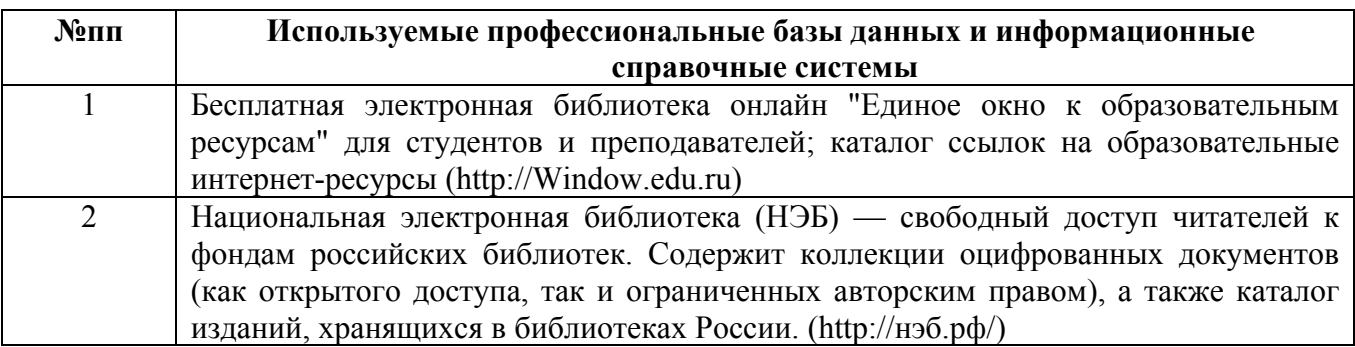

### **10. Описание материально-технической базы, необходимой для осуществления образовательного процесса по дисциплине**

**Наименование специальных помещений и помещений для самостоятельной работы** учебные аудитории для проведения учебных занятий помещения для самостоятельной работы

Материально-техническое обеспечение и организация образовательного процесса по дисциплине для инвалидов и лиц с ограниченными возможностями здоровья осуществляется в соответствии с «Положением об обучении инвалидов и лиц с ограниченными возможностями здоровья».